## Get PDF

# RGB: INVESTING IN THE WORLD: HOW TO DEVELOP A BALANCED PORTFOLIO OF CAUSES

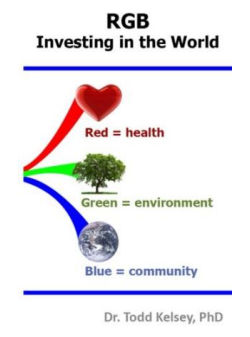

Download PDF Rgb: Investing in the World: How to Develop a Balanced Portfolio of Cause s

- Authored by Todd Kelsey
- Released at 2015

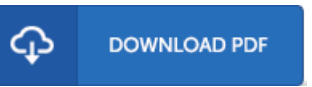

## Filesize: 3.93 MB

To read the book, you will require Adobe Reader program. You can download the installer and instructions free from the Adobe Web site if you do not have Adobe Reader already installed on your computer. You may download and help save it in your computer for afterwards examine. You should follow the download buttonabove to download the ebook.

### Re vie ws

Certainly, this is actually the greatest job by any publisher. It is really simplistic but shocks within the 50 % of the pdf. I am just happy to tell you that this is the very best ebook i have read in my own lifestyle and may be he greatest ebook for actually.

#### -- Marge Jac <sup>o</sup> bs <sup>o</sup> <sup>n</sup> MD

Without doubt, this is the very best operate by any writer. This is for all those who statte that there was not a well worth reading through. I discovered this pdf from my dad and i suggested this book to find out. -- Do minique Hue l

It in <sup>a</sup> single of my favorite publication. I have read and so i am sure that i will likely to study again once again down the road. I am delighted to let you know that this is basically the greatest publication we have read inside my own life and might be he best pdf for possibly. -- Maria Mo rar